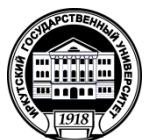

### **МИНИСТЕРСТВО НАУКИ И ВЫСШЕГО ОБРАЗОВАНИЯ РОССИЙСКОЙ ФЕДЕРАЦИИ**

федеральное государственное бюджетное образовательное учреждение высшего образования

**«ИРКУТСКИЙГОСУДАРСТВЕННЫЙУНИВЕРСИТЕТ»**

ФГБОУ ВО «ИГУ»

### **Кафедра прикладной информатики и документоведения**

УТВЕРЖДАЮ Декан факультета бизнескоммуникаций и информатики \_\_\_\_\_\_\_\_\_\_\_\_\_\_\_\_\_ В.К. Карнаухова

«19» мая 2021 г.

### **Рабочая программа дисциплины (модуля)**

Наименование дисциплины (модуля) **Б1.В.20. Корпоративные интегрированные информационные системы управления и документооборота** *(индекс дисциплины по учебному плану, наименование дисциплины (модуля)).*

Направление подготовки: **09.03.03 Прикладная информатика**

*(код, наименование направления подготовки)*

Направленность (профиль) подготовки: **Прикладная информатика в управлении**

Квалификация выпускника – **бакалавр**

Форма обучения: **очно-заочная** *(с использованием электронного обучения и дистанционных образовательных технологий)*

*(очная, заочная (с использованием электронного обучения и дистанционных образовательных технологий)\*, очно-заочная (с использованием электронного обучения и дистанционных образовательных технологий \**)

Согласовано с УМК факультета бизнес- коммуникаций и информатики

Протокол № 8 от «17» мая 2021 г.

Председатель  $\frac{1}{2}$  //  $\frac{1}{2}$  В.К. Карнаухова

Рекомендовано кафедройприкладной информатики и документоведения

Протокол № 10 от «12» мая 2021 г.

и.о.зав. кафедрой - ДА.В. Рохин

### СОДЕРЖАНИЕ

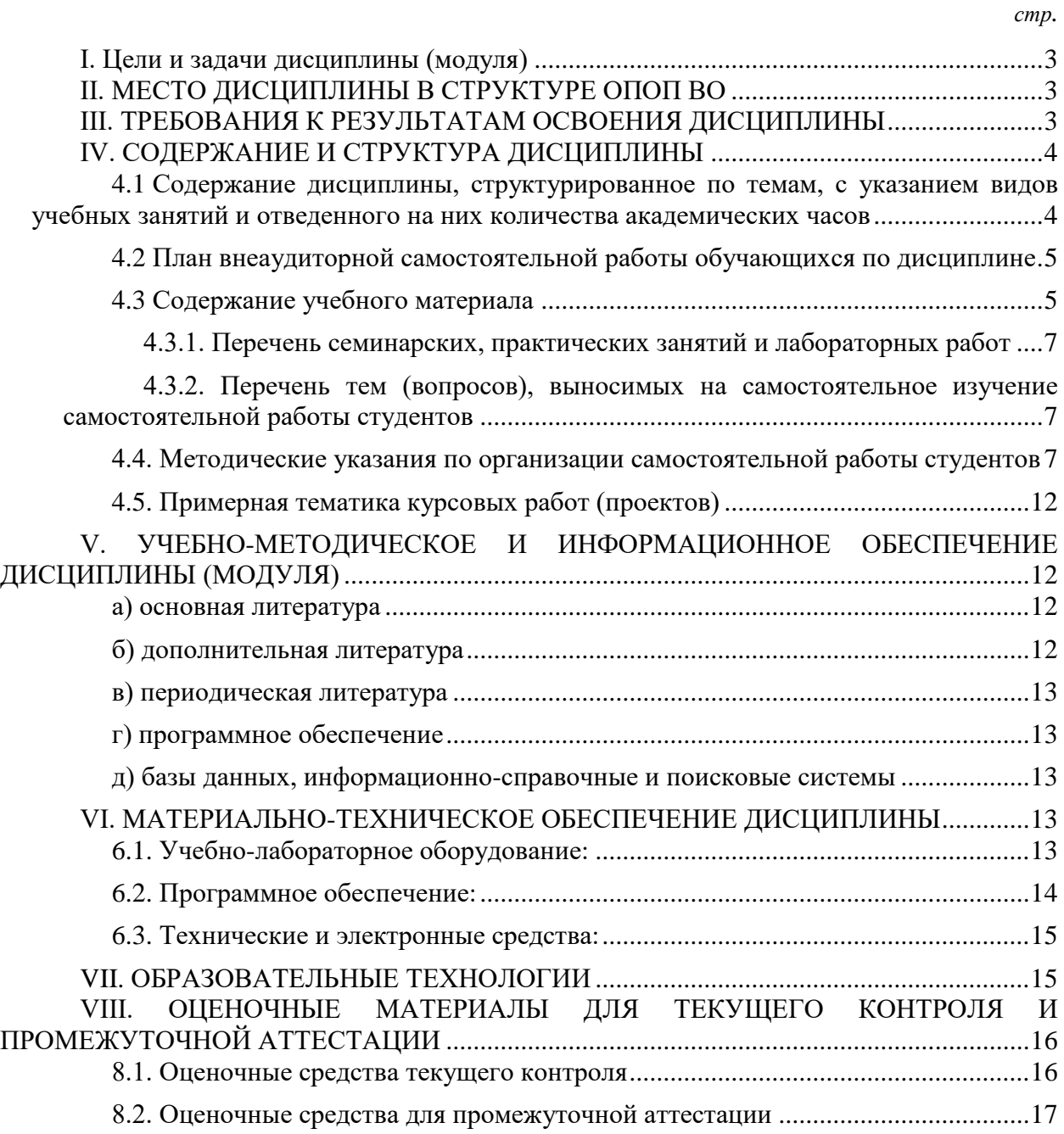

*.*

### I. ЦЕЛИ И ЗАДАЧИ ДИСЦИПЛИНЫ (МОДУЛЯ)

<span id="page-2-0"></span>**Цели:** сформировать у обучающихся комплекс теоретических знаний и практических навыков, достаточный для того, чтобы управлять инновационной деятельностью в организации.

#### **Задачи:**

 изучить основные понятия инновационного менеджмента: инновационный процесс, инновационная деятельность, инновационный потенциал и инновационный климат, субъекты и мотивы инновационной деятельности и т.д.;

освоить модель жизненного цикла инновации (продукта) и организации;

освоить основных участников инновационного предпринимательства;

 освоить виды государственной мотивации инновационного предпринимательства;

освоить виды инновационных стратегий на предприятии;

 владеть методикой оценки экономической эффективности инновационных проектов;

 уметь выявлять особенности оценки инновационных рисков и методы управления ими;

владеть основами управления человеческими ресурсами при внедрении инноваций.

### II. МЕСТО ДИСЦИПЛИНЫ В СТРУКТУРЕ ОПОП ВО

<span id="page-2-1"></span>2.1. Учебная дисциплина (модуль) «Корпоративные интегрированные информационные системы управления и документооборота» относится к части, формируемой участниками образовательных отношений Блок 1.Дисциплины (модули)

Дисциплина предназначена для закрепления знаний и умений в сфереуправления и отработки практических навыков в области инноваций.

2.2. Для изучения данной учебной дисциплины (модуля) необходимы знания, умения и навыки, формируемые предшествующими дисциплинами: Экономика.

2.3. Перечень последующих учебных дисциплин, для которых необходимы знания, умения и навыки, формируемые данной учебной дисциплиной: Моделирование бизнеспроцессов.

### III. ТРЕБОВАНИЯ К РЕЗУЛЬТАТАМ ОСВОЕНИЯ ДИСЦИПЛИНЫ

<span id="page-2-2"></span>Процесс освоения дисциплины направлен на формирование компетенций (элементов следующих компетенций) в соответствии с ФГОС ВО и ОП ВО по данному направлению подготовки:

| Компетенция           | <b>Индикаторы</b><br>компетенций | Результаты обучения                         |
|-----------------------|----------------------------------|---------------------------------------------|
| ПК-2 Способность      | $\Pi K-2.1$                      | Знать систему информационно-                |
| осуществлять          |                                  | аналитического сопровождения                |
| консультационно-      |                                  | консультационной поддержки                  |
| техническую поддержку |                                  | инфокоммуникационных систем и (или) их      |
| клиентов по вопросам  |                                  | составляющих                                |
| технического          | $\Pi K-2.2$                      | Уметь консультировать клиентов по           |
| обслуживания и        |                                  | нетипичным<br>вопросам, возникшим<br>при    |
| обеспечения           |                                  | установке<br>использовании<br>ИЛИ           |
| работоспособности     |                                  | инфокоммуникационных систем                 |
| инфокоммуникационных  | $\Pi K-2.3$                      | Влакдеть<br>навыками                        |
| систем и (или) их     |                                  | консультирования клиентов<br>по<br>срокам и |

**Перечень планируемых результатов обучения по дисциплине (модулю), соотнесенных с индикаторами достижения компетенций**

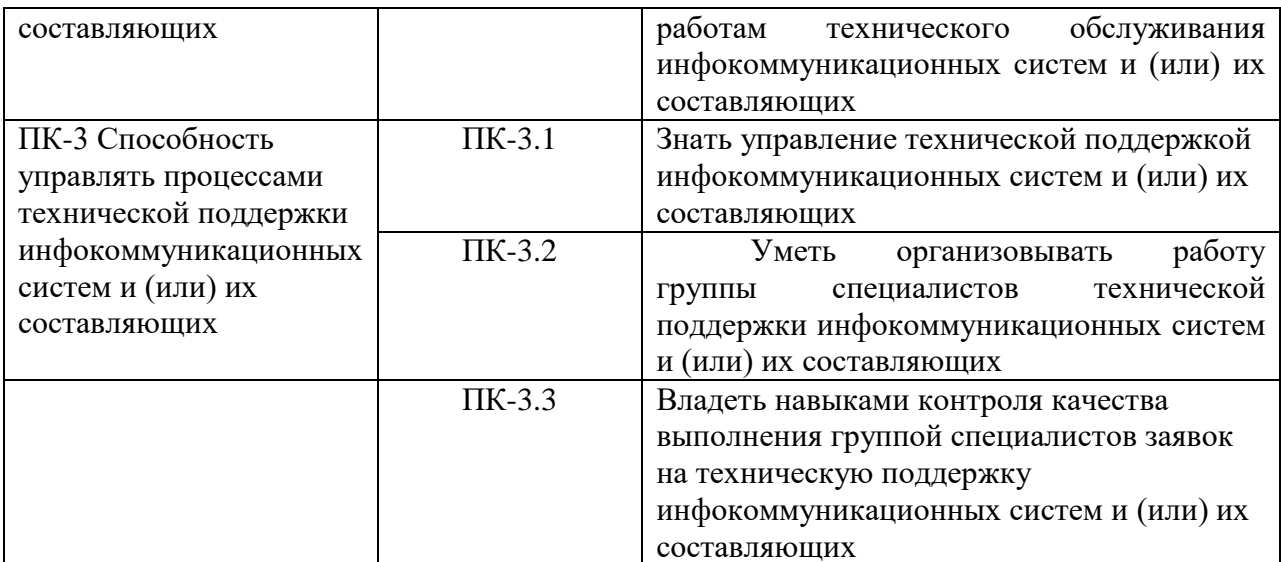

### IV. СОДЕРЖАНИЕ И СТРУКТУРА ДИСЦИПЛИНЫ

<span id="page-3-0"></span>Трудоемкость дисциплины составляет 6 зачетных единиц, 216 часов, 26 часов на экзамен.

Форма промежуточной аттестации: ЗаО

### <span id="page-3-1"></span>4.1 Содержание дисциплины, структурированное по темам, с указанием видов учебных занятий и отведенного на них количества академических часов очно-заочная форма обучения

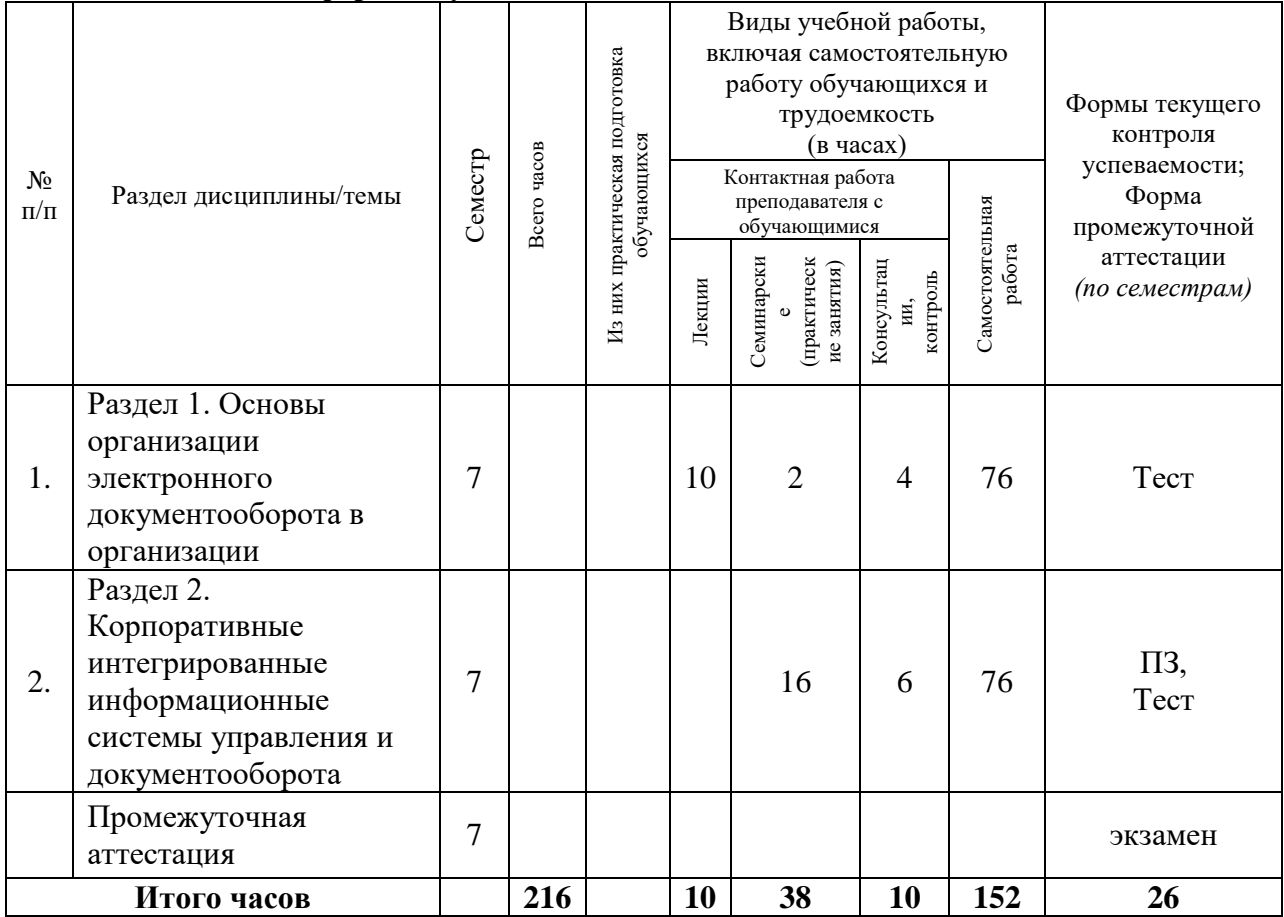

<span id="page-4-0"></span>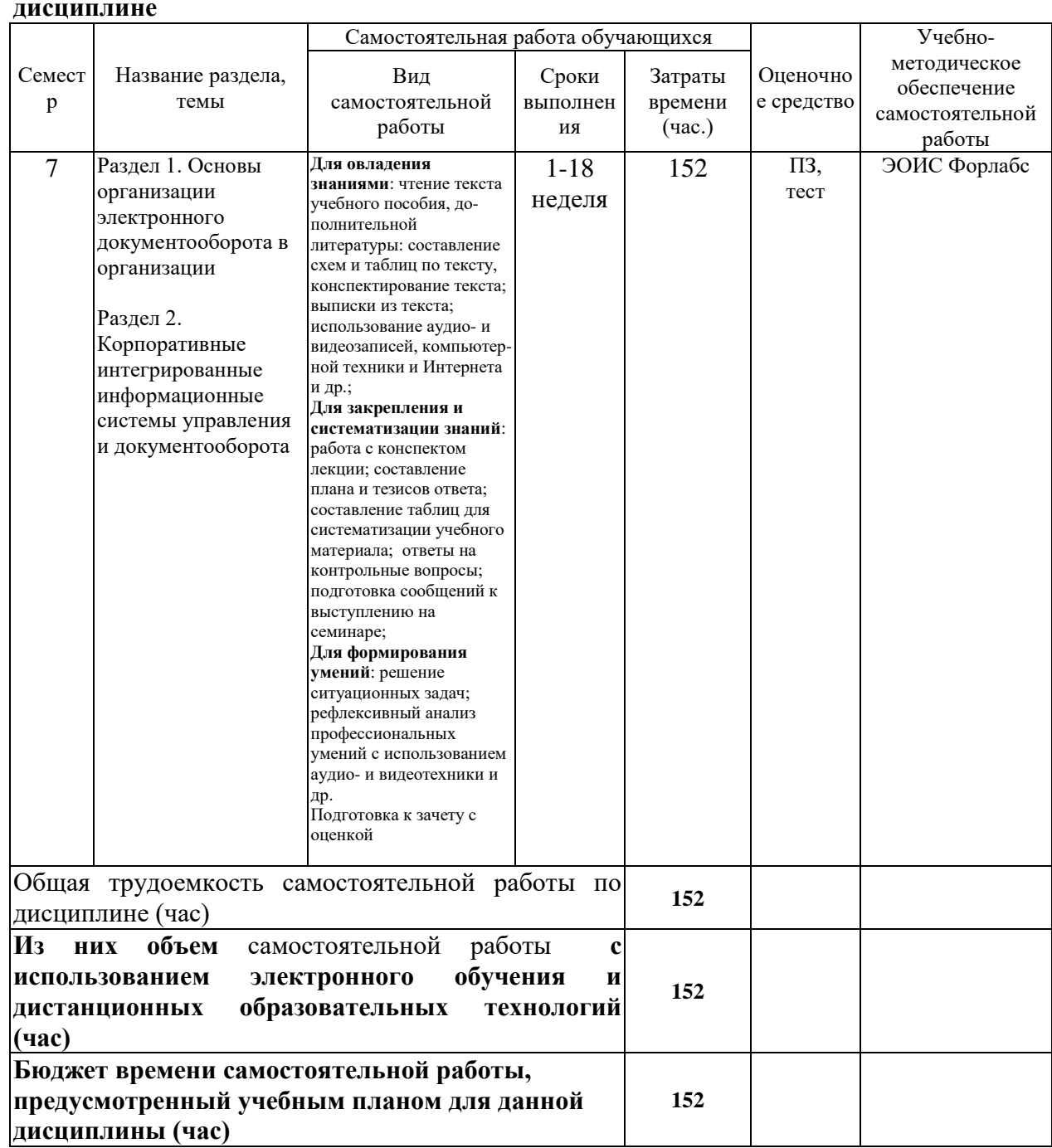

#### 4.2 План внеаудиторной самостоятельной работы обучающихся  $\Pi$ 0

# 4.3 Содержание учебного материала

<span id="page-4-1"></span> $\mathbf{r}$ 

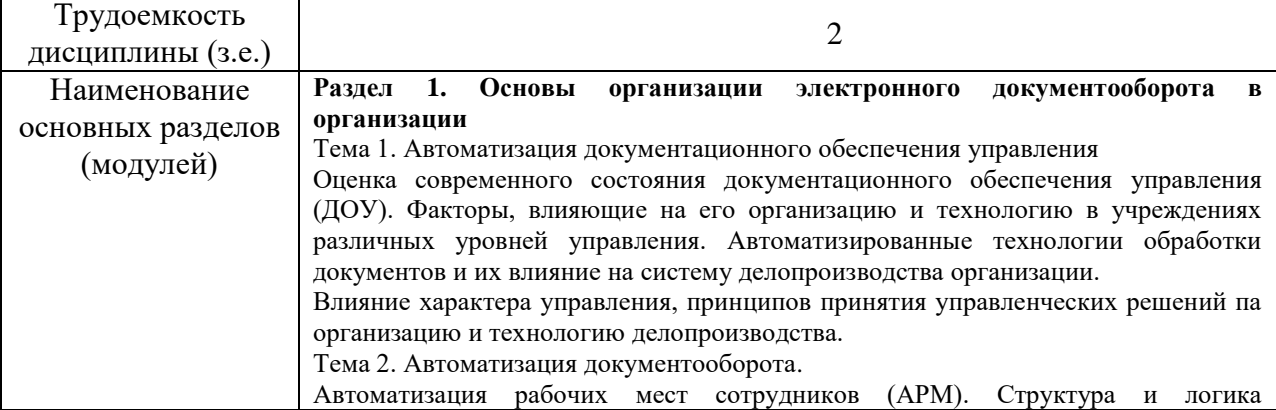

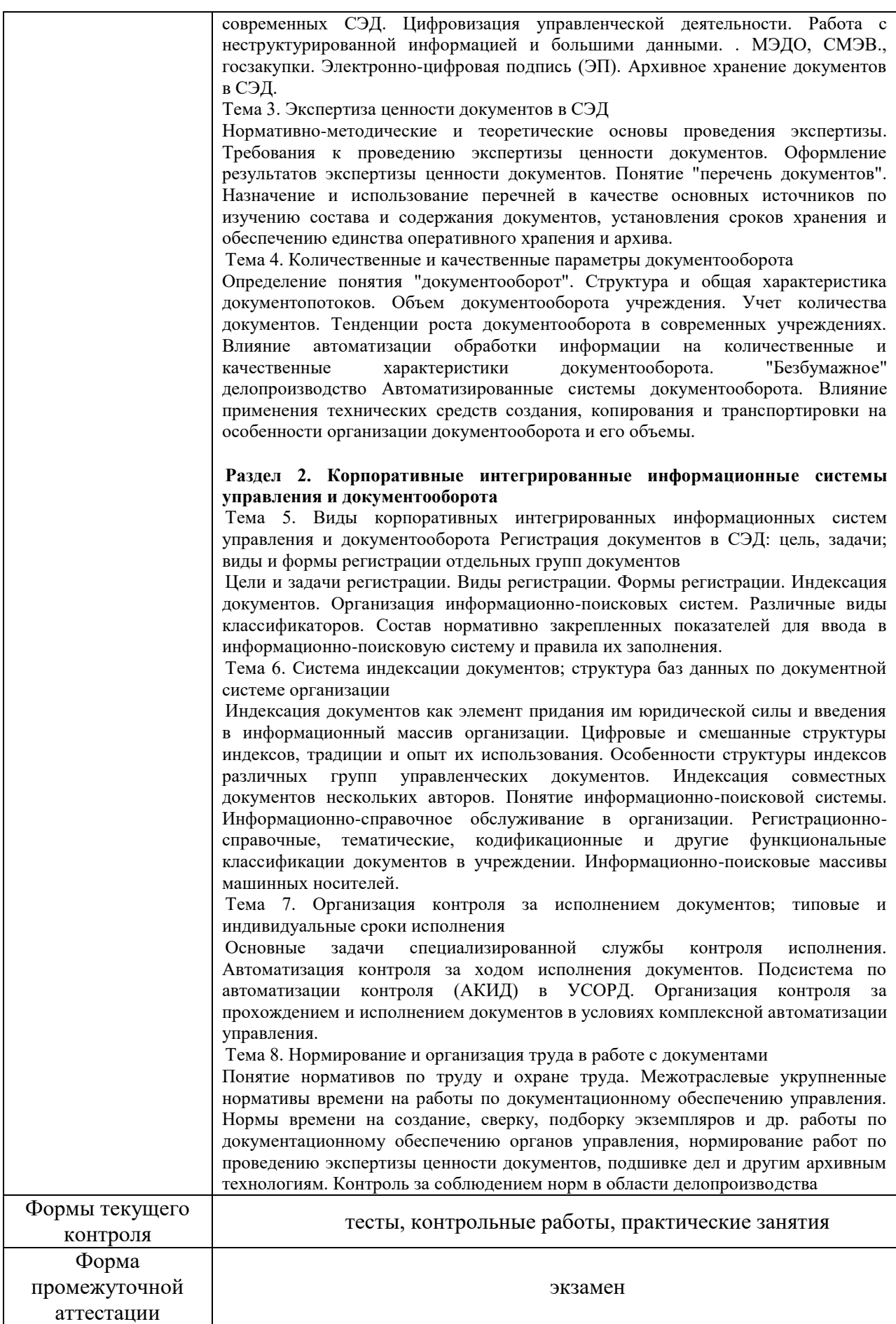

### **4.3.1. Перечень семинарских, практических занятий и лабораторных работ**

<span id="page-6-0"></span>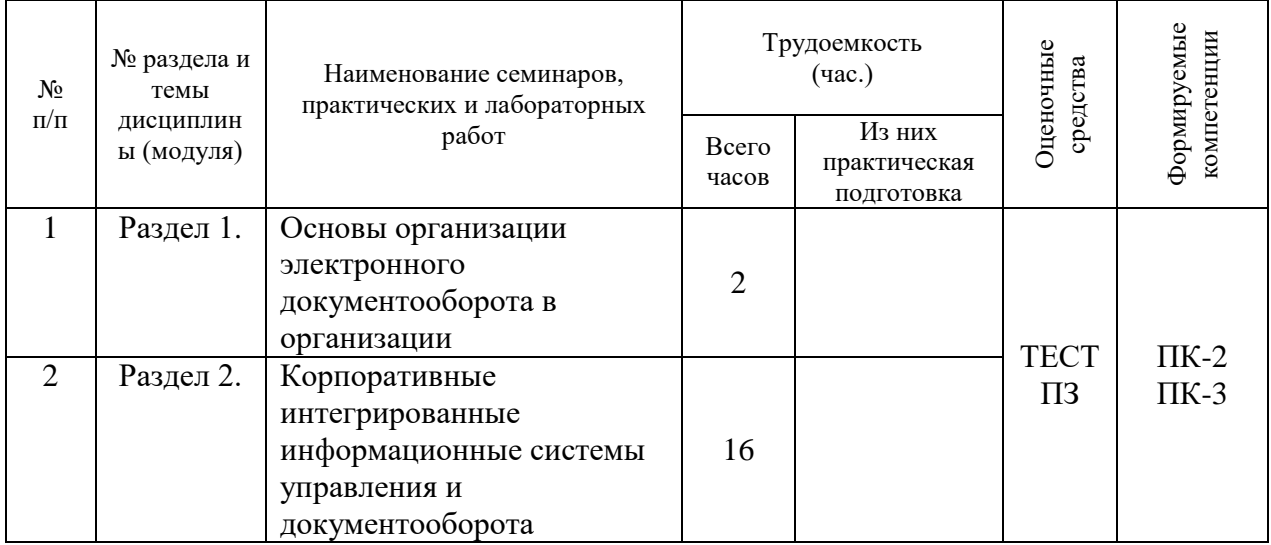

### <span id="page-6-1"></span>**4.3.2. Перечень тем (вопросов), выносимых на самостоятельное изучение самостоятельной работы студентов**

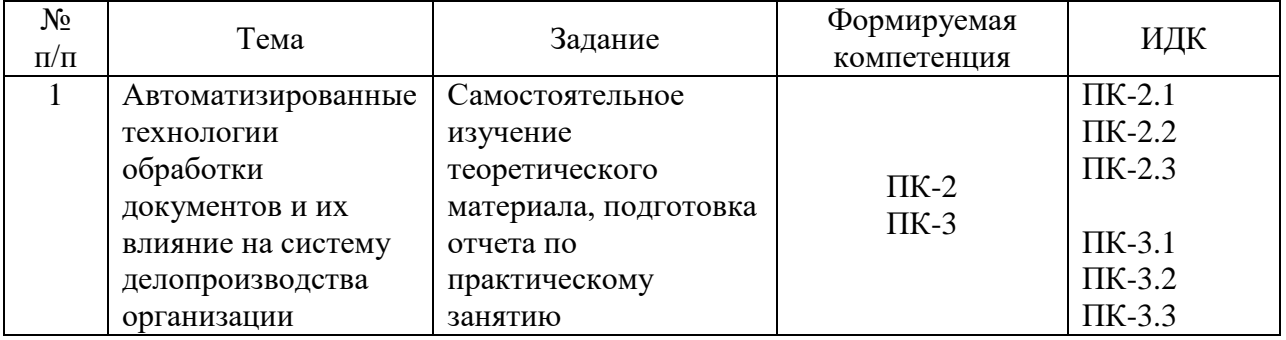

### <span id="page-6-2"></span>**4.4. Методические указания по организации самостоятельной работы студентов**

Самостоятельная работа студентов всех форм и видов обучения является одним из обязательных видов образовательной деятельности, обеспечивающей реализацию требований Федеральных государственных стандартов высшего профессионального образования. Согласно требованиям нормативных документов самостоятельная работа студентов является обязательным компонентом образовательного процесса, так как она обеспечивает закрепление получаемых на лекционных занятиях знаний путем приобретения навыков осмысления и расширения их содержания, навыков решения актуальных проблем формирования общекультурных и профессиональных компетенций, научно-исследовательской деятельности, подготовки к семинарам, лабораторным работам, сдаче зачетов и экзаменов. Самостоятельная работа студентов представляет собой совокупность аудиторных и внеаудиторных занятий и работ. Самостоятельная работа в рамках образовательного процесса в вузе решает следующие задачи:

— закрепление и расширение знаний, умений, полученных студентами во время аудиторных и внеаудиторных занятий, превращение их в стереотипы умственной и физической деятельности;

— приобретение дополнительных знаний и навыков по дисциплинам учебного плана;

— формирование и развитие знаний и навыков, связанных с научноисследовательской деятельностью;

— развитие ориентации и установки на качественное освоение образовательной программы;

— развитие навыков самоорганизации;

— формирование самостоятельности мышления, способности к саморазвитию, самосовершенствованию и самореализации;

— выработка навыков эффективной самостоятельной профессиональной теоретической, практической и учебно-исследовательской деятельности.

**Подготовка к лекции.** Качество освоения содержания конкретной дисциплины прямо зависит от того, насколько студент сам, без внешнего принуждения формирует у себя установку на получение на лекциях новых знаний, дополняющих уже имеющиеся по данной дисциплине. Время на подготовку студентов к двухчасовой лекции по нормативам составляет не менее 0,2 часа.

**Подготовка к практическому занятию.** Подготовка к практическому занятию включает следующие элементы самостоятельной деятельности: четкое представление цели и задач его проведения; выделение навыков умственной, аналитической, научной деятельности, которые станут результатом предстоящей работы. Выработка навыков осуществляется с помощью получения новой информации об изучаемых процессах и с помощью знания о том, в какой степени в данное время студент владеет методами исследовательской деятельности, которыми он станет пользоваться на практическом занятии. Подготовка к практическому занятию нередко требует подбора материала, данных и специальных источников, с которыми предстоит учебная работа. Студенты должны дома подготовить к занятию 3–4 примера формулировки темы исследования, представленного в монографиях, научных статьях, отчетах. Затем они самостоятельно осуществляют поиск соответствующих источников, определяют актуальность конкретного исследования процессов и явлений, выделяют основные способы доказательства авторами научных работ ценности того, чем они занимаются. В ходе самого практического занятия студенты сначала представляют найденные ими варианты формулировки актуальности исследования, обсуждают их и обосновывают свое мнение о наилучшем варианте. Время на подготовку к практическому занятию по нормативам составляет не менее 0,2 часа.

**Подготовка к контрольной работе.** Контрольная работа назначается после изучения определенного раздела (разделов) дисциплины и представляет собой совокупность развернутых письменных ответов студентов на вопросы, которые они заранее получают от преподавателя. Самостоятельная подготовка к контрольной работе включает в себя: — изучение конспектов лекций, раскрывающих материал, знание которого проверяется контрольной работой; повторение учебного материала, полученного при подготовке к семинарским, практическим занятиям и во время их проведения; изучение дополнительной литературы, в которой конкретизируется содержание проверяемых знаний; составление в мысленной форме ответов на поставленные в контрольной работе вопросы; формирование психологической установки на успешное выполнение всех заданий. Время на подготовку к контрольной работе по нормативам составляет 2 часа. **Подготовка к зачету** (в том числе к дифференцированному при отсутствии экзамена по дисциплине). Самостоятельная подготовка к зачету должна осуществляться в течение всего семестра. Подготовка включает следующие действия: перечитать все лекции, а также материалы, которые готовились к семинарским и практическим занятиям в течение семестра, соотнести эту информацию с вопросами, которые даны к зачету, если информации недостаточно, ответы находят в предложенной преподавателем литературе. Рекомендуется делать краткие записи. Время на подготовку к зачету по нормативам составляет не менее 4 часов.

**Подготовка к экзамену**. Самостоятельная подготовка к экзамену схожа с

подготовкой к зачету, особенно если он дифференцированный. Но объем учебного материала, который нужно восстановить в памяти к экзамену, вновь осмыслить и понять, значительно больше, поэтому требуется больше времени и умственных усилий. Важно сформировать целостное представление о содержании ответа на каждый вопрос, что предполагает знание разных научных трактовок сущности того или иного явления, процесса, умение раскрывать факторы, определяющие их противоречивость, знание имен ученых, изучавших обсуждаемую проблему. Необходимо также привести информацию о материалах эмпирических исследований, что указывает на всестороннюю подготовку студента к экзамену. Время на подготовку к экзамену по нормативам составляет 36 часов для бакалавров.

#### Формы внеаудиторной самостоятельной работы

Составление глоссария Цель самостоятельной работы: повысить уровень информационный культуры; приобрести новые знания; отработать необходимые навыки в предметной области учебного курса. Глоссарий — словарь специализированных терминов и их определений. Статья глоссария — определение термина. Содержание задания: сбор и систематизация понятий или терминов, объединенных общей специфической тематикой, по одному либо нескольким источникам. Выполнение задания: 1) внимательно прочитать работу; 2) определить наиболее часто встречающиеся термины; 3) составить список терминов, объединенных общей тематикой; 4) расположить термины в алфавитном порядке; 5) составить статьи глоссария: — дать точную формулировку термина в именительном падеже; — объемно раскрыть смысл данного термина Планируемые результаты самостоятельной работы: способность студентов решать стандартные задачи профессиональной деятельности на основе информационной и библиографической культуры с применением информационно-коммуникационных технологий и с учетом основных требований информационной безопасности.

Разработка проекта (индивидуального, группового) Цель самостоятельной работы: развитие способности прогнозировать, проектировать, моделировать. Проект -«ограниченное во времени целенаправленное изменение отдельной системы с установленными требованиями к качеству результатов, возможными рамками расхода средств и ресурсов и специфической организацией». Выполнение задания: 1) диагностика ситуации (проблематизация, целеполагание, конкретизация цели, форматирование проекта); 2) проектирование (уточнение цели, функций, задач и плана работы; теоретическое моделирование методов и средств решения задач; детальная проработка этапов решения конкретных задач; пошаговое выполнение запланированных проектных действий; систематизация и обобщение полученных результатов, конструирование предполагаемого результата, пошаговое выполнение проектных действий); 3) рефлексия (выяснение соответствия полученного результата замыслу; определение качества полученного продукта; перспективы его развития и использования). Предполагаемые результаты самостоятельной работы: готовность студентов использовать знание современных проблем науки и образования при решении образовательных и готовность использовать индивидуальные креативные профессиональных задач; способности для оригинального решения исследовательских задач; - способность прогнозировать, проектировать, моделировать.

Составление тематического портфолио работ Цель самостоятельной работы: развитие способности к систематизации и анализу информации по выбранной теме, работе с эмпирическими данными, со способами и технологиями решения проблем. Тематическое портфолио работ — материалы, отражающие цели, процесс и результат решения какой-либо конкретной проблемы в рамках той или иной темы курса (модуля). Портфолио работ состоит из нескольких разделов (согласуются с преподавателем). Структура тематического портфолио работ: — сопроводительный текст автора портфолио с описанием цели, предназначения и краткого описания документа; - содержание или оглавление; органайзер (схемы, рисунки, таблицы, графики, диаграммы, гистограммы);

лист наблюдений за процессами, которые произошли за время работы; письменные работы; видеофрагменты, компьютерные программы; рефлексивный журнал (личные соображения и вопросы студента, которые позволяют обнаружить связь между полученными и получаемыми знаниями). Выполнение задания: 1) обосновать выбор темы портфолио и дать название своей работе; 2) выбрать рубрики и дать им названия; 3) найти соответствующий материал и систематизировать его, представив в виде конспекта, схемы, кластера, интеллект-карты, таблицы; 4) составить словарь терминов и понятий на основе справочной литературы; 5) подобрать необходимые источники информации (в том числе интернет-ресурсы) по теме и написать тезисы; 6) подобрать статистический материал, представив его в графическом виде; сделать выводы; 7) подобрать иллюстративный материал (рисунки, фото, видео); 8) составить план исследования; 27 9) провести исследование, обработать результаты; 10) проверить наличие ссылок на источники информации. Планируемые результаты самостоятельной работы: — готовность студентов использовать индивидуальные креативные способности для оригинального решения исследовательских задач; — повышение информационной культуры студентов и обеспечение их готовности к интеграции в современное информационное пространство; — способность использовать современные способы и технологии решения проблем.

**Информационный поиск** Цель самостоятельной работы: развитие способности к проектированию и преобразованию учебных действий на основе различных видов информационного поиска. Информационный поиск — поиск неструктурированной документальной информации. Список современных задач информационного поиска: решение вопросов моделирования; классификация документов; фильтрация, классификация документов; проектирование архитектур поисковых систем и пользовательских интерфейсов; извлечение информации (аннотирование и реферирование документов); выбор информационно-поискового языка запроса в поисковых системах. Содержание задания по видам поиска: поиск библиографический поиск необходимых сведений об источнике и установление его наличия в системе других источников. Ведется путем разыскания библиографической информации и библиографических пособий (информационных изданий); поиск самих информационных источников (документов и изданий), в которых есть или может содержаться нужная информация; — поиск фактических сведений, содержащихся в литературе, книге (например, об исторических фактах и событиях, о биографических данных из жизни и деятельности писателя, ученого и т. п.). Выполнение задания: 1) определение области знаний; 2) выбор типа и источников данных; 3) сбор материалов, необходимых для наполнения информационной модели; 4) отбор наиболее полезной информации; 5) выбор метода обработки информации (классификация, кластеризация, регрессионный анализ и т.д.); 6) выбор алгоритма поиска закономерностей; 7) поиск закономерностей, формальных правил и структурных связей в собранной информации; 8) творческая интерпретация полученных результатов. Планируемые результаты самостоятельной работы: — способность студентов решать стандартные задачи профессиональной деятельности на основе информационной ибиблиографической культуры с применением информационно-коммуникационных технологий и с учетом основных требований информационной безопасности; готовность использовать знание современных проблем науки и образования при решении образовательных и профессиональных задач.

**Использование инфографики** Цель самостоятельной работы: усвоение отношений между понятиями или отдельными разделами темы спомощьюинфографики. Инфографика — «область коммуникативного дизайна, в основе которой лежит графическое представление информации, связей, числовых данных и знаний» (В. В. Лаптев). Вариант задания: представить информацию по заданной теме с помощью зрительных форм — знаков, графического дизайна, рисунков, иллюстраций. Выполнение задания: 1) выбор темы; 2) сбор информации (документальной и визуальной); 3) систематизация собранной информации; 4) создание плана презентации: —

классификация информации по типу; — выбор тематики действия (инструктивная, исследовательская, имитационная); — выбор коммуникативной тактики (дискуссии и дебаты для точной передачи идеи); — выбор творческой тактики (создание новых форм и подходов к изучению и представлению информации); — систематизация информации по какому-либо принципу (по алфавиту, по времени, по категориям, по иерархии); 5) создание эскиза (для печатной инфографики) и раскадровка (для интернет-инфографики); 6) планирование и работа над графикой (создание основного и второстепенных объектов). Планируемые результаты самостоятельной работы: — готовность студентов использовать индивидуальные креативные способности для оригинального решения исследовательских задач; — усвоение отношений между понятиями или отдельными разделами темы.

**Разработка мультимедийной презентации** Цели самостоятельной работы (варианты): — освоение (закрепление, обобщение, систематизация) учебного материала; — обеспечение контроля качества знаний; — формирование специальных компетенций, обеспечивающих возможность работы с информационными технологиями; становление общекультурных компетенций. Мультимедийная презентация представление содержания учебного материала, учебной задачи с использованием мультимедийных технологий. Выполнение задания: 1. Этап проектирования: определение целей использования презентации; — сбор необходимого материала (тексты, рисунки, схемы и др.); — формирование структуры и логики подачи материала; создание папки, в которую помещен собранный материал. 2. Этап конструирования: выбор программы MS PowerPoint в меню компьютера; — определение дизайна слайдов; — наполнение слайдов собранной текстовой и наглядной информацией; — включение эффектов анимации и музыкального сопровождения (при необходимости); — установка режима показа слайдов (титульный слайд, включающий наименование кафедры, где выполнена работа, название презентации, город и год; содержательный — список слайдов презентации, сгруппированных по темам сообщения; заключительный слайд содержит выводы, пожелания, список литературы и пр.). 3. Этап моделирования — проверка и коррекция подготовленного материала, определение продолжительности его демонстрации. Планируемые результаты самостоятельной работы: — повышение информационной культуры студентов и обеспечение их готовности к интеграции в современное информационное пространство; — способность решать стандартные задачи профессиональной деятельности на основе информационной и библиографической культуры с применением информационно-коммуникационных технологий и с учетом основных требований информационной безопасности; — способность к критическому восприятию, обобщению, анализу профессиональной информации, постановке цели и выбору путей ее достижения; — способность применять современные методики и технологии организации и реализации образовательного процесса на различных образовательных ступенях в различных образовательных учреждениях; — готовность использовать индивидуальные креативные способности для оригинального решения исследовательских задач.

**Построение сводной (обобщающей) таблицы** Цель самостоятельной работы: усвоение отношений между понятиями или отдельными разделами темы с помощью построения таблицы. Сводная (обобщающая) таблица — концентрированное представление отношений между изучаемыми феноменами, выраженными в форме переменных. Варианты задания: — представить функциональные отношения между элементами какой-либо системы, выраженными в тексте в форме понятий или категорий; — представить междисциплинарные связи изучаемой темы (дисциплины). Правила составления таблицы: 1) таблица должна быть выразительной и компактной, лучше делать несколько небольших по объему, но наглядных таблиц, отвечающих задаче исследования; 2) название таблицы, заглавия граф и строк следует формулировать точно и лаконично; 3) в таблице обязательно должны быть указаны изучаемый объект и единицы измерения; 4) при отсутствии каких-либо данных в таблице ставят многоточие либо пишут «Нет сведений», если какое-либо явление не имело места, то ставят тире; 5) значения одних и тех же показателей приводятся в таблице с одинаковой степенью точности; 6) таблица должна иметь итоги по группам, подгруппам и в целом; 7) если суммирование данных невозможно, то в этой графе ставят знак умножения; 8) в больших таблицах после каждых пяти строк делается промежуток для удобства чтения и анализа. Планируемые результаты самостоятельной работы: — готовность студентов использовать индивидуальные креативные способности для оригинального решения исследовательских задач; усвоение отношений между понятиями или отдельными разделами темы.

В ФБГОУ ВО «ИГУ» организация самостоятельной работы студентов регламентируется Положением осамостоятельной работе студентов, принятым Ученым советом ИГУ 22 июня 2012 г.

### **4.5. Примерная тематика курсовых работ (проектов)**

<span id="page-11-0"></span>По данной дисциплине выполнение курсовых проектов (работ) не предусматривается.

### <span id="page-11-1"></span>V. УЧЕБНО-МЕТОДИЧЕСКОЕ И ИНФОРМАЦИОННОЕ ОБЕСПЕЧЕНИЕ ДИСЦИПЛИНЫ (МОДУЛЯ)

### **а) основная литература**

<span id="page-11-2"></span>1. Гринберг, А. С. Информационные технологии управления [Текст : Электронный ресурс] : учеб. пособие / А. С. Гринберг, Н. Н. Горбачев, А. С. Бондаренко. - Москва : ЮНИТИ-ДАНА, 2015. - 479 с. ; есть. - Режим доступа: http://rucont.ru/efd/352856?urlId=ArrmvDnhe1OJXKo7OIEeK5uspqMnOM29fKeOiwRo0pfnd TiRqEuzQM7vjM5ERjnrPWMIXOZ0fapCp7WJYLILrw==. - Режим доступа: ЭБС "РУКОНТ". - Неогранич. доступ. - ISBN 978-5-238-00725-6 :

2. Венделева, Мария Александровна. Информационные технологии управления [Электронный ресурс] : учеб. пособие для бакалавров, учеб. пособие по спец. "Менеджмент организации" / М. А. Венделева. - ЭВК. - М. : Юрайт, 2012. - (Бакалавр. Базовый курс). - Режим доступа: . - Режим доступа: ЭЧЗ "Библиотех". - Неогранич. доступ. - ISBN 978-5-9916-1882-3 :

3. Краковский, Юрий Мечеславович. Информационная безопасность и защита информации : учеб.пособие / Ю. М. Краковский. - Ростов н/Д :МарТ, 2008. - 287 с. ; 21 см. - (Учебный курс). - ISBN 978-5-241-00925-8 - :38 экз.11

### **б) дополнительная литература**

<span id="page-11-3"></span>1. Информационные системы и технологии управления [Текст] : учебник / ред. Г. А. Титоренко. - 3-е изд., перераб. и доп. - М. : Юнити-Дана, 2010. ISBN 978-5-238-01766-2 : 3 экз.

2. Кузнецов, И. Н. Документационное обеспечение управления и делопроизводство [Электронный ресурс] : учебник для высш. и сред. спец. учеб. заведений / И. Н. Кузнецов. - ЭВК. - М. : Юрайт : ИД Юрайт, 2010. - Режим доступа: ЭЧЗ "Библиотех". - Неогранич. доступ. - ISBN 978-5-9916-0261-7.

3. Акулов, О. А. Информатика : базовый курс: учебник [Текст] / О. А. Акулов, Н. В. Медведев. - 6-е изд., испр. и доп. - М. : Омега-Л, 2009. - 574 с. ISBN 978-5-370-01022-4 : 39 экз.

4. Уткин, В. Б. Информационные технологии управления : учебник / [Текст] В. Б. Уткин, К. В. Балдин. - М. : Академия, 2008. - 395 с. ISBN 978-5-7695-3965-7 : 11 экз.

5. Рохин А.В. Освоение технологий электронного документооборота на базе комплекса программ «Евфрат-Документооборот: Практикум для выполнения лабораторных работ / А.В. Рохин, А.Е. Сыклен. – ИГУ, 2019. – 48с.

### <span id="page-12-0"></span>**в) периодическая литература**

1. Журнал «Делопроизводство»

2. Журнал «Секретарское дело»

3. Журнал «Отечественные архивы»

### **г) программное обеспечение**

<span id="page-12-1"></span>1. Система электронного документооборота «Евфрат-документооборот», версия 14, 15

2. Журнал электронной регистрации документов «Регистрация документов организации  $-3.2$ » (на основе MS Excel)

### **д) базы данных, информационно-справочные и поисковые системы**

<span id="page-12-2"></span>1. Открытая электронная база ресурсов и исследований «Университетская информационная система РОССИЯ» [Электронный ресурс] : сайт. – Режим доступа: [http://uisrussia.msu.ru](http://uisrussia.msu.ru/) бессрочный

2. Государственная информационная система «Национальная электронная библиотека» [Электронный ресурс] : сайт. - Режим доступа: [http://нэб.рф.](http://нэб.рф/) бессрочный

3. Научная электронная библиотека [«ELIBRARY.RU»](http://elibrary.ru/) [Электронный ресурс] : сайт. – Режим доступа: [http://elibrary.ru/defaultx.asp.](http://elibrary.ru/defaultx.asp) - Контракт № 148 от 23.12.2020 г. Акт от 24.12.2020 г. срок действия по 31.12. 2021 г. доступ: <http://elibrary.ru/>

4. 4. ЭБС «Издательство Лань». Контракт № 100 от 13.11.2020 г. Акт № 671 от 14.11.2020 г.; Срок действия по 13.11.2021 г. доступ: www[.e.lanbook.com,](http://e.lanbook.com/) Контракт № 100 от 13.11.2020 г. Акт № Э 656 от 14.11.2020 г. ; Срок действия по 13.11.2021 г. доступ: www[.e.lanbook.com](http://e.lanbook.com/)

5. ЭБС ЭЧЗ «Библиотех». Государственный контракт № 019 от 22.02.2011 г. ООО «Библиотех». Лицензионное соглашение к Государственному контракту № 019 от 22.02.2011. Адрес доступа: <https://isu.bibliotech.ru/> Срок действия: бессрочный.

6. ЭБС «Руконт» Контракт № 98 от 13.11.2020 г.; Акт № бК-5415 от 14.11.20 г. Срок действия по 13.11.2021г. доступ: <http://rucont.ru/>

7. ЭБС «Айбукс.ру/ibooks.ru» Контракт № 99 от 13.11.2020г.; Акт № 99А от 13.11.2020 г. Срок действия по 13.11.2021 г. доступа: [http://ibooks.ru](http://ibooks.ru/)

8. ООО «Электронное издательство Юрайт». Контракт № 60 от 23.09.2020г. Акт приема-передачи № 3263 от 18.10.2020; Срок действия по 17.10. 2021 г. доступ: <https://urait.ru/>

9. Лицензионный контракт № 04-Е-0258 от 20.09.2021г. Акт приема-передачи № 5684 от 18.10.2021; Срок действия по 17.10. 2022 г. доступ: <https://urait.ru/>

10. ООО «ИВИС», контракт № 157 от 25. 12.2020 г.; Акт от 25.12.2020 г. Срок действия с 01.01.2021 по 31.12.2021 г. доступ: http://dlib.eastview.com

11. ООО «ИД «Гребенников», контракт № 147 от 23. 11.2020 г.; Акт от 25.12.2020 г. Срок действия с 01.01.2021 по 31.12.2021 г. доступ: [http://grebennikon.ru](http://grebennikon.ru/)

### <span id="page-12-3"></span>VI. МАТЕРИАЛЬНО-ТЕХНИЧЕСКОЕ ОБЕСПЕЧЕНИЕ ДИСЦИПЛИНЫ

#### <span id="page-12-4"></span>**Наименование специальных помещений и помещений для самостоятельной работы Оснащенность специальных помещений и помещений для самостоятельной работы Перечень лицензионного программного обеспечения. Реквизиты подтверждающего документа** Специальные помещения: Учебная аудитория для Аудитория оборудована специализированной учебной мебелью, ОС Windows: DreamSpark Premium, Договор № 03-016-

### **6.1. Учебно-лабораторное оборудование:**

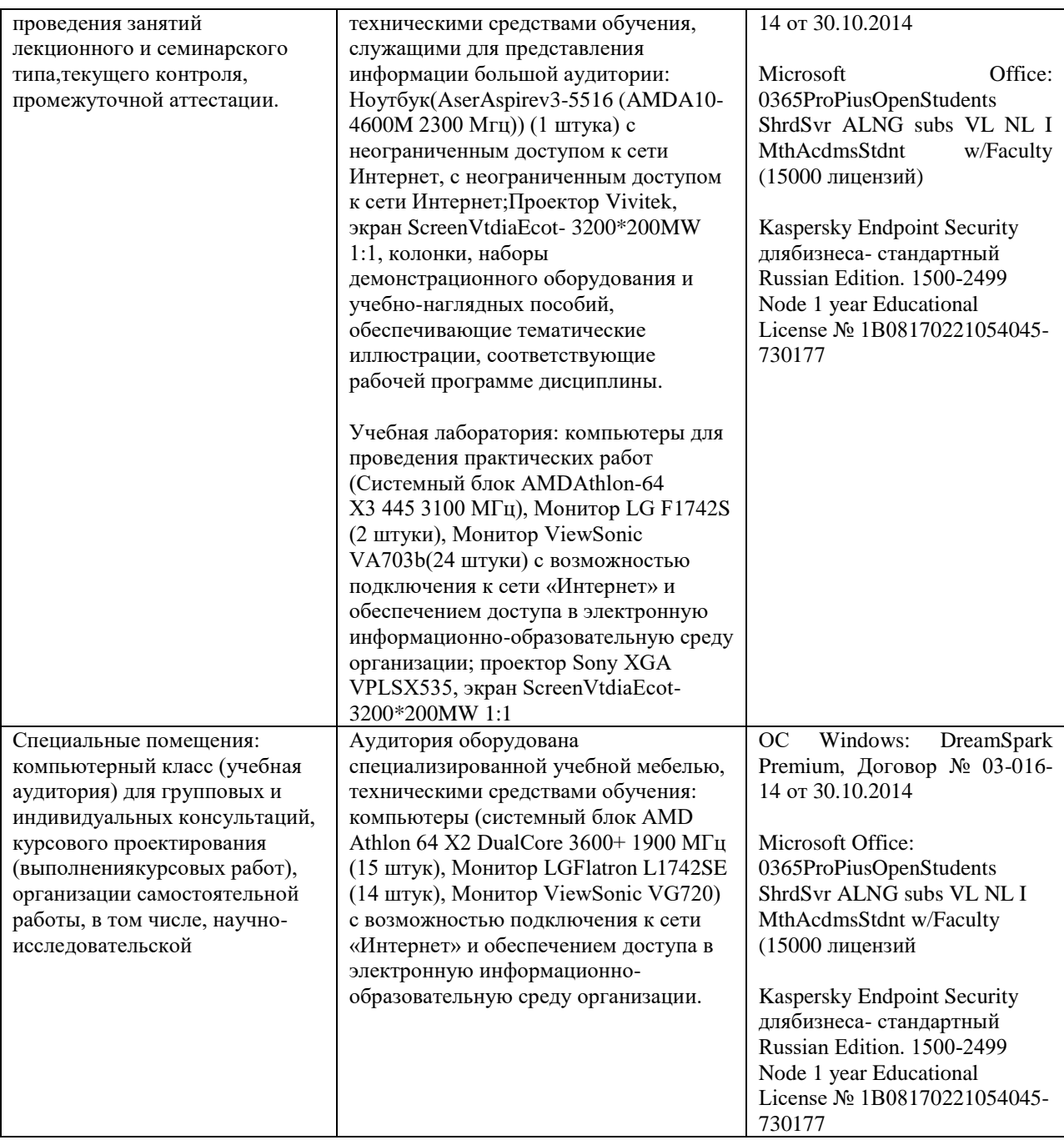

## **6.2. Программное обеспечение:**

<span id="page-13-0"></span>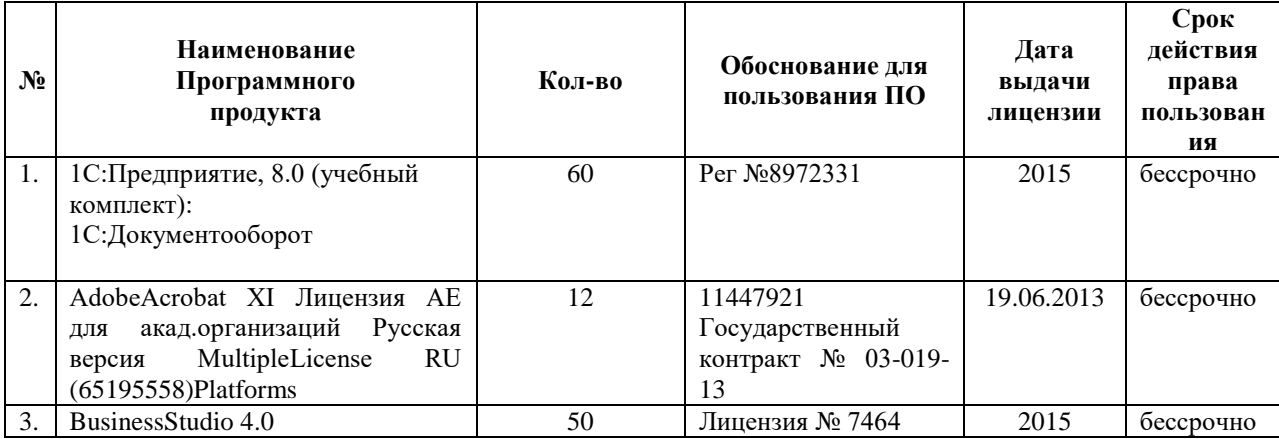

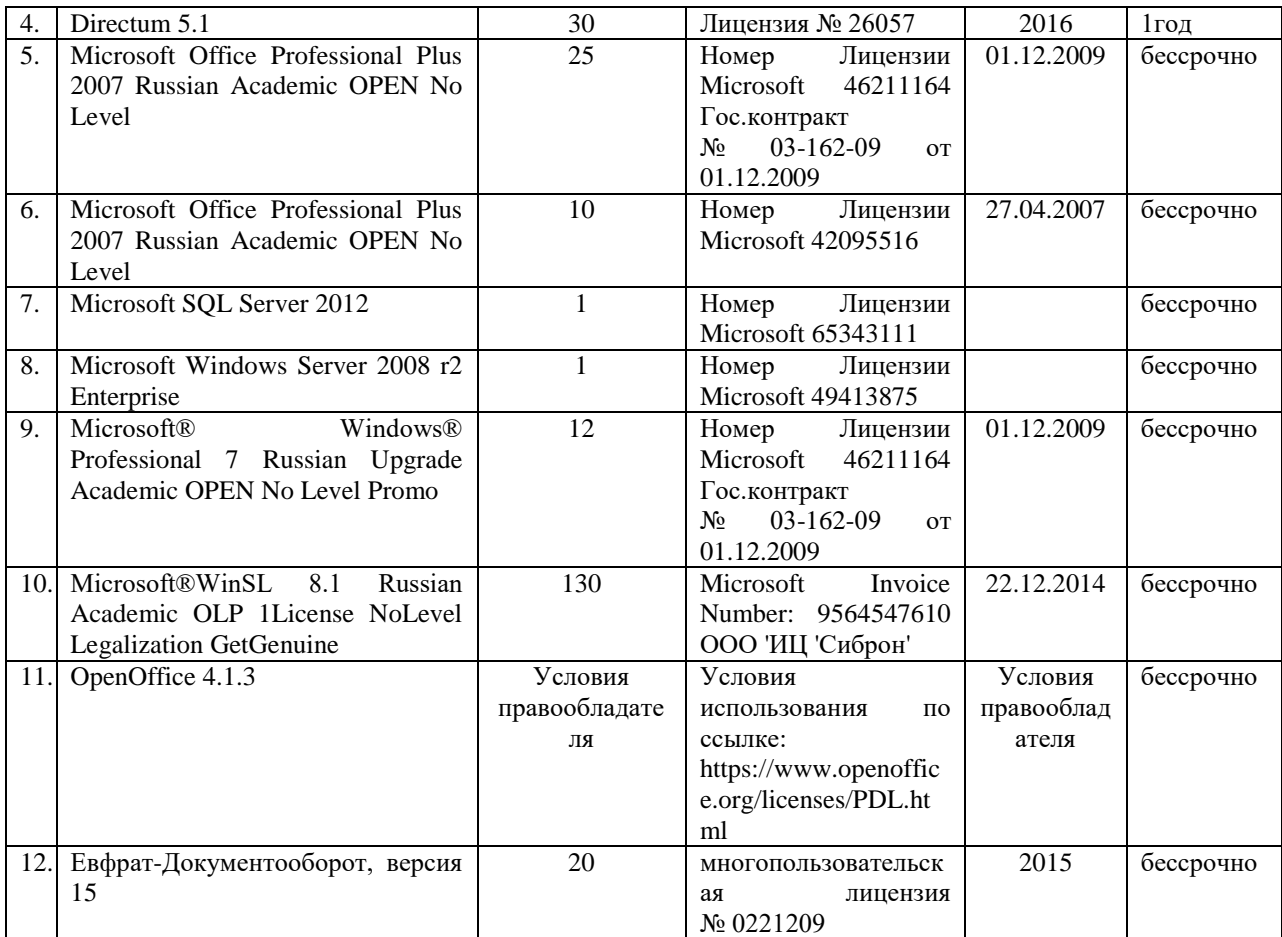

### **6.3. Технические и электронные средства:**

<span id="page-14-0"></span>Методической концепцией преподавания предусмотрено использование технических и электронных средств обучения и контроля знаний студентов: мультимедийные презентации, фрагменты фильмов.

### VII. ОБРАЗОВАТЕЛЬНЫЕ ТЕХНОЛОГИИ

<span id="page-14-1"></span>При реализации программы данной дисциплины используются различные образовательные технологии.

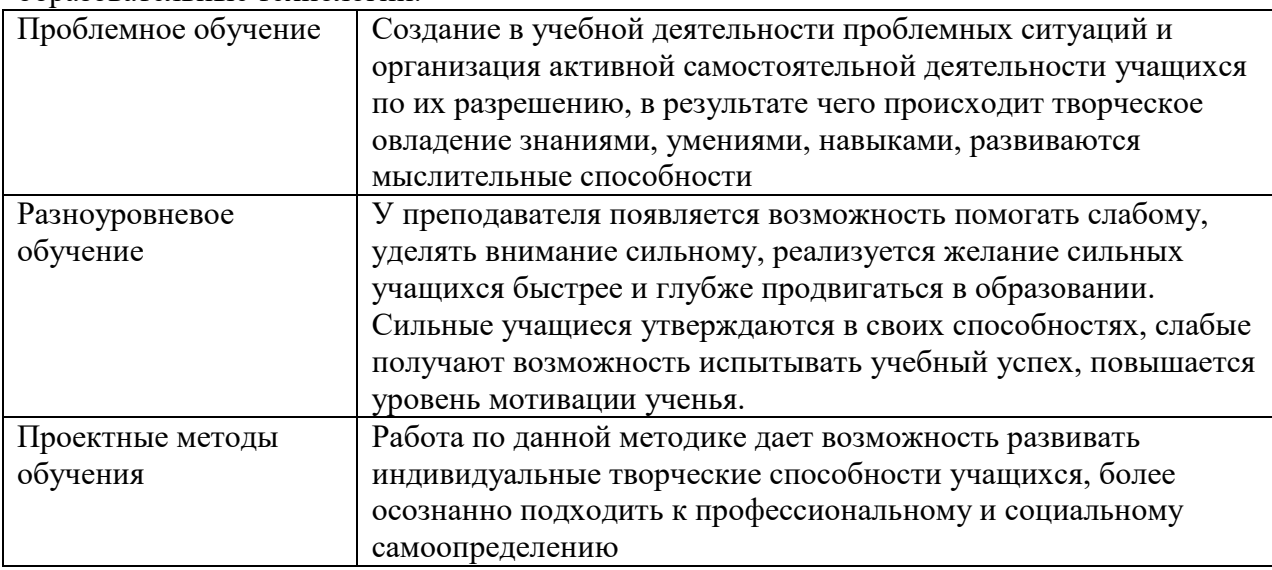

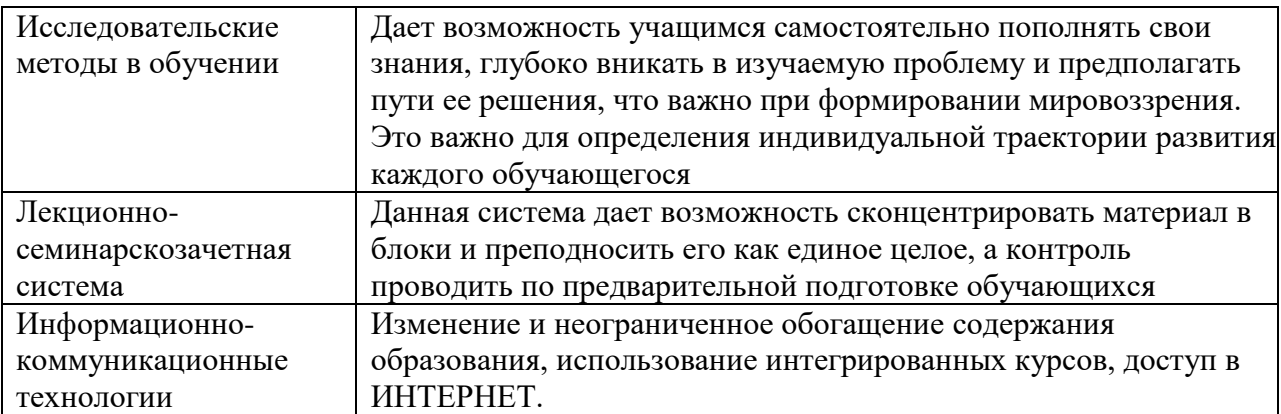

### Наименование тем занятий с использованием активных форм обучения:

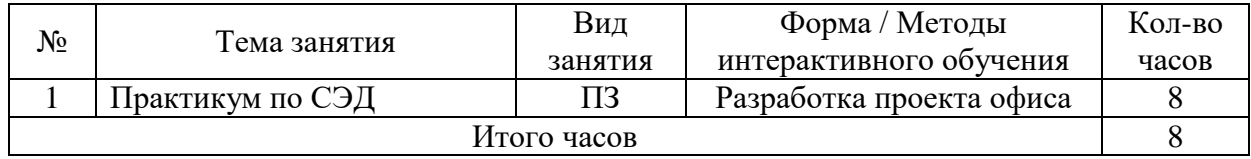

## <span id="page-15-0"></span>VIII. ОЦЕНОЧНЫЕ МАТЕРИАЛЫ ДЛЯ ТЕКУЩЕГО КОНТРОЛЯ И ПРОМЕЖУТОЧНОЙ АТТЕСТАЦИИ

### 8.1. Оценочные средства текущего контроля

<span id="page-15-1"></span>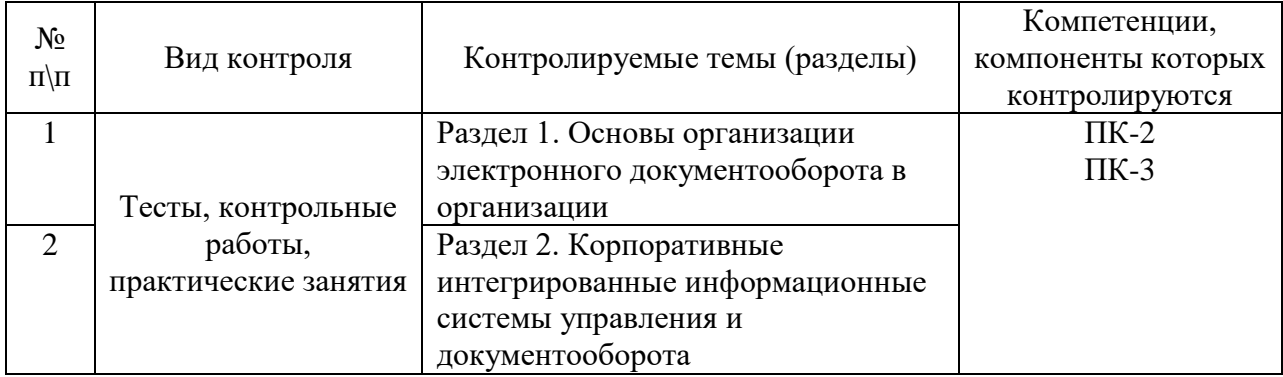

### Демонстрационный вариант теста №1

### Задание №1

### 1. Навигатор автоматизированной документационной системы включает...

- а) дерево (иерархию) папок;
- б) индексный указатель;
- в) опцию Ответственный:
- г) персональные папки сотрудников.

#### $2.$ Инструментальная панель автоматизированной документационной системы содержит...

- а) область группировки;
- б) меню Сервис;
- в) типовые карточки;
- г) вкладку Общие.

3. Автоматизированная документационная система содержит папки...

- а) связь регистрационных карточек;
- б) ответственные исполнители;
- в) персональные дела сотрудников;
- г) контрольные сроки.

### **4. Для работы с регистрационными карточками применяют следующие элементы…**

- а) web-узел приложения FrontPage;
- б) кнопку *Формы*;
- в) вкладку *Мастер ответов*;
- г) поле с возможностью выбора.

### **5. Типовая регистрационная карточка включает…**

- а) поле для ввода данных с помощью группы кнопок;
- б) дерево (иерархию) папок;
- в) web-узел приложения FrontPage;
- г) вкладку *Мастер ответов*.

### **6. Для редактирования данных в автоматизированной документационной системе применяют…**

- а) вкладку *Связи карточек*;
- б) кнопку *Редактировать*;
- в) папку *Дочерняя резолюция*;
- г) вкладку *Отправка документа на доработку*.

### **7. Ввод информации в рабочее поле осуществляется с помощью…**

- а) списка *Быстрый поиск*;
- б) вкладки *Связь карточек*;
- в) списка *Контрольный срок*;
- г) признака *Внешний контроль*.

### **8. Для регистрации входящих документов/писем необходимо…**

- а) выбрать ответственного исполнителя;
- б) создать регистрационную карточку входящего документа в персональной папке;
- в) выявить неисполненные документы;
- г) нажать клавиатурную комбинацию *Ctrl+V*.

### **9. Взаимосвязь между документами осуществляется с помощью…**

- а) персональной папки;
- б) опции *Ответственный*;
- в) вкладки *Связь карточек*;
- г) папки *Дочерняя резолюция*.

### **10. При утверждении резолюции осуществляют следующие действия…**

- а) создание регистрационной карточки документа;
- б) заполнение штрих-кода на бумажном оригинале документа;
- в) заполнение параметров резолюции;
- г) открытие задания из персональной папки.

### <span id="page-16-0"></span>**8.2. Оценочные средства для промежуточной аттестации**

Для проведения текущего контроля и промежуточной аттестации (зачёт) используются программно-дидактические тестовые материалы по соответствующим разделам дисциплины, а также тестовые материалы Интернет-экзамена в системе «Forlabs» [\(http://bki.forlabs.ru\)](http://bki.forlabs.ru/). Назначение оценочных средств промежуточной аттестации – выявить сформированность компетенций ПК-2, ПК-3.

Практические задания в ЭОС.

### **Задание 1. Автоматизированная регистрация документов. Администратор документооборота**

*Цель***:** получение практических навыков по работе администратора системы электронной регистрации документов.

В результате выполнения лабораторного занятия студенты должны:

- уметь запускать (войти) в автоматизированную систему;
- знать нормативные требования к заполнению реквизитов предприятия:

 уметь использовать режим редактирования при внесении изменений и дополнений структуру предприятия:

уметь настраивать доступ пользователей к документопотоку.

Задания

1. Изучить работу системы «Евфрат-документооборот, версия 14, 15».

2. Создать структуру предприятия.

3. По заданию преподавателя настроить доступ различных пользователей.

4. по заданию преподавателя произвести очистку и сохранение базы предприятия.

Указания по выполнению заданий

Для появления на экране дисплея РКК необходимо войти в систему, для этого:

1. произвести запуск системы, установив курсор на «Евфратдокументооборот», щелкнув левой клавишей мыши:

2. на экране дисплея появится меню системы, выбрать режим «Администрирование», нажать клавишу ввода;

3. на экране появится структура предприятия, которую необходимо заполнить;

4. выбрать нужный доступ для пользователей документопотока;

5. произвести сохранение и очистку базы предприятия.

Контрольные вопросы

1. Какое преимущество имеет администратор документопотока автоматизированной системы регистрации документов по сравнению с пользователем?

2. На основании каких требований и какого нормативного документа осуществляется заполнение электронной базы предприятия?

3. Какое преимущество имеет администратор системы по сравнению с администратором документопотока?

### **Задание 2. Автоматизированная регистрация документов. Пользователь системы электронного документооборота**

*Цель***:** получение практических навыков пользователя по работе с автоматизированной системой регистрации документов.

В результате выполнения лабораторного занятия студенты должны:

уметь запускать (войти) в автоматизированную систему;

 знать нормативные требования к заполнению к заполнению реквизитов регистрационно-контрольной карты (РКК):

 уметь использовать режим редактирования при внесении изменений и дополнений в РКК:

 уметь производить поиск по любому реквизиту РКК. Задания

1. Изучить работу системы «Евфрат-документооборот, версия 14, 15».

2. Зарегистрировать 5 документов поступивших, 5 отправленных.

3. По заданию преподавателя наложить резолюции, фамилии исполнителей и сроки исполнения 5 документов.

4. по заданию преподавателя произвести поиск документов по № и по РК. Указания по выполнению заданий

Для появления на экране дисплея РКК необходимо войти в систему, для этого:

6. произвести запуск системы, установив курсор на «Евфратдокументооборот», щелкнув левой клавишей мыши:

7. на экране дисплея появится меню системы, выбрать режим «Регистрация», нажать клавишу ввода;

8. на экране появится перечень документов, которые необходимо заполнить;

9. выбрать нужный документ, например «Исходящие», установить на него курсор, активизировать, и на экране появляется РРК;

10. произвести заполнение РРК.

Контрольные вопросы

1. Какое преимущество имеют автоматизированные системы регистрации документов по сравнению с традиционными методами?

2. На основании каких требований и какого нормативного документа осуществляется заполнение автоматизированной РКК?

3. Какое преимущество имеют автоматизированные системы поиска документов по сравнению с традиционными методами поиска?

### **Тесты для выявления сформированности компетенций**

### *Вход в систему, интерфейс*

1. Как происходит регистрация нового пользователя в системе?

а) администратор регистрирует нового пользователя, присваивая ему системное имя и пароль, которые поменять может только администратор;

б) администратор регистрирует нового пользователя, присваивая ему системное имя и пароль, пользователь может поменять свой пароль в ходе работы с системой;

в) пользователь сам регистрируется в системе и в любой момент может поменять свое системное имя и пароль

2. Какие из настроек вида главного окна программы доступны пользователю:

- а) скрыть/сделать видимой панель инструментов
- б) скрыть/сделать видимой строку состояния
- в) изменение размеров частей рабочей области окна
- г) выбор отображаемых колонок списка документов для каждой папки

3. Возможно ли редактирование одного документа двумя сотрудниками одновременно?

- а) да
- б) нет
- в) да, если один из них обладает правами администратора

### *Потоки, адресная книга*

4. Возможно ли, чтобы регистрационная форма документов различных потоков была одинаковой?

- a) да
- $\sigma$ нет

 $5<sub>1</sub>$ Из предложенных характеристик потока документов отметьте верные:

a) сквозная нумерация документов

 $\sigma$ ) только одна регистрационная форма документов в каждый момент времени

контролируемый администратором доступ сотрудников к документам  $B)$ данного потока и к их регистрации

невозможность существования  $\Gamma$ )  $\mathbf{B}$ потоке нескольких документов  $\mathbf{c}$ одинаковым регистрационным номером

поиск документов не может быть произведен по нескольким потокам  $\Box$ ) одновременно

6. Возможность создания проектов документов настраивается:

администратором для всех потоков одновременно a)

 $\sigma$ администратором для каждого потока индивидуально

 $7<sup>1</sup>$ Доступ к потоку документов назначается:

- a) администратором
- $6)$ контролером
- $_{\rm B}$ ) регистратором
- никем не назначается  $\Gamma$ )

8. Можно ли при назначении сотрудника исполнителем поручения ввести его имя вручную?

- a) да
- $\sigma$ нет

 $\mathbf{Q}$ Адресная книга (список ролей, группы рассылки и т.д.), используемая в  $CUCTEMe...$ 

- a) является общей и формируется администратором
- индивидуальна и формируется каждым пользователем отдельно  $6)$
- общая, но любой пользователь может изменить ее  $_{\rm B}$ )

 $10.$ Может ли регистратор быть контролером зарегистрированного им документа, если он не обладает правами контролера, присваиваемыми администратором?

- a) да
- $\sigma$ нет

Возможно ли передать исполнение роли другому сотруднику, если в этот 11. момент данная роль является исполнителем или контролером по какому-либо документу?

a) да

 $\sigma$ нет

 $B)$ да, если назначаемый на исполнение роли сотрудник не имеет других поручений

### Права доступа

12. Имеет ли доступ к документу сотрудник, если ему доступны все документы соответствующего потока, но он исключен из постоянных прав доступа к данному документу?

- а) да, в любом случае
- б) нет, ни при каких условиях не имеет

в) да, только если он назначен исполнителем или контролером по данному документу

13. Возможен ли запрет доступа сотруднику к целому потоку документов?

а) нет

б) да, это может сделать администратор

- в) да, это может сделать регистратор
- г) да, это может сделать контролер

14. Какие документы входят в отчет?

а) все соответствующие запросу

б) из соответствующих запросу в отчет входят только документы, доступные составителю отчета

в) из соответствующих запросу в отчет входят только документы, по которым составитель отчета является исполнителем или контролером

15. Если Вы – контролер с расширенными правами, то Вы…

- а) можете просматривать документы любых потоков
- б) можете быть назначены контролером любого документа в системе
- в) можете зарегистрировать документ любого потока

г) можете снимать с контроля документ, даже не будучи назначенным его контролером

16. Отметьте верное утверждение:

а) все исполнители автоматически получают доступ к редактированию документа

б) все исполнители автоматически получают право на чтение документа, доступ их к редактированию определяется контролером или регистратором

в) права на чтение и редактирование документа исполнителями полностью определяется контролером или регистратором

17. Имеет ли право контролер, в рамках временных прав на документ, редактировать его?

- а) да
- б) нет

18. Какие документы входят в список результатов поиска:

а) все соответствующие запросу

б) из соответствующих запросу в списке результатов поиска отображаются только доступные пользователю документы

в) из соответствующих запросу в списке результатов поиска отображаются только те документы, по которым пользователь является исполнителем, контролером или регистратором

### *РК (регистрационная карточка)*

19. Отметьте способы заполнения полей регистрационной формы, используемые в системе «ЕВФРАТ-Документооборот»

- а) с клавиатуры
- б) по календарю
- в) по адресной книге
- г) выбор из выпадающего словаря
- д) Drag&Drop
- е) распознавание на «лету» графического изображения (Drag&Recog)
- ж) автоматическое заполнение системой
- 20. Отметьте верные утверждения:

Поле центральной части регистрационного номера стандартных регистрационных форм…

- а) может быть заполнено с клавиатуры
- б) заполняется системой по счетчику при сохранении документа
- в) документ не может быть сохранен, если это поле не заполнено
- г) может быть изменено после сохранения документа
- 21. Возможно ли пополнение словарей (выпадающих списков) регистрационной

### формы?

- а) нет
- б) да, это может сделать администратор
- в) да, это может сделать регистратор
- г) да, это может сделать любой пользователь системы

22. Таблица связанных документов представляет собой…

- а) перечень документов, имеющих отношение к текущему документу
- б) набор ссылок на документы, имеющие отношение к текущему документу
- в) перечень документов системы «ЕВФРАТ-Документооборот», прикрепленных

к текущему документу

23. К документу системы «ЕВФРАТ-Документооборот» могут быть присоединены файлы:

а) форматов MSOffice и графических форматов

б) только тех форматов, которые поддерживаются программным обеспечением компьютера пользователя

в) любых форматов

24. Можно ли отсканировать бумажный документ в процессе регистрации документа системы «ЕВФРАТ-Документооборот»?

а) нет

б) да, при этом происходит автоматическое заполнение полей регистрационной карточки данными из отсканированного документа

в) да, при этом файл изображения отсканированного документа включается в таблицу присоединенных файлов

- 25. Могут ли быть изменены присоединенные файлы?
- а) нет

б) да, это может быть сделано во встроенном вьюере

в) да, это может быть сделано после экспорта файла во внешнее приложение, используемое для редактирования файлов соответствующего формата

26. Может ли быть присоединен к документу файл с внешнего носителя?

а) нет

б) да, но для просмотра этого файла необходимо, чтобы внешний носитель, содержащий этот файл, был подключен к компьютеру пользователя

в) да, и при дальнейшей работе с данным файлом нет необходимости присутствия внешнего носителя с данным файлом

27. Отметьте верные утверждения, характеризующие таблицу резолюции:

а) таблица резолюций несет информационную нагрузку, поручения по документу создаются специальным образом

б) на основании заполненной таблицы резолюций могут быть созданы поручения

в) по резолюциям, указанным в таблице резолюций, поручения создавать не нужно, так как заполнение таблицы приводит к автоматическому созданию поручений

г) если таблица резолюций не заполнена, создавать поручения по документу невозможно

28. Поле регистрационной карточки, содержащее сведения о фактическом сроке исполнения документа…

- а) заполняется контролером после снятия документа с контроля
- б) заполняется автоматически, может быть отредактировано контролером
- в) заполняется автоматически, может быть отредактировано администратором
- г) заполняется автоматически, не может быть отредактировано

### *КК (контрольная карточка)*

- 29. После снятия документа с контроля или отмены его выполнения возможно…
- а) создание поручений по документу
- б) изменение реквизитов регистрационной карточки
- в) редактирование контрольной карточки
- г) редактирование присоединенных файлов
- д) изменение списков связанных документов и присоединенных файлов

30. Если документ находится в состоянии «на контроле», то поручения по нему может создать:

- а) контролер данного документа
- б) регистратор данного документа
- в) ответственный исполнитель какого-либо поручения по данному документу
- г) любой контролер с расширенными правами
- д) любой пользователь, имеющий права редактирования данного документа
- е) администратор

31. Если документ находится в состоянии «не на контроле», то поручения по нему может создать:

а) любой пользователь, который имеет право на редактирование данного документа

- б) регистратор данного документа
- в) любой контролер, имеющий доступ к данному документу
- г) администратор

32. Если документ прошел согласование, переход к следующему поручению или согласованию происходит:

- а) автоматически
- б) после того, как контролер снимет согласование с контроля
- 33. Может ли поручение быть без срока выполнения?
- а) да
- б) нет
- 34. Контролером подпоручения является…
- а) ответственный исполнитель поручения, создавший данное подпоручение
- б) контролер всего документа
- в) любой исполнитель поручения, к которому относится данное подпоручение

35. Если поручение находится в процессе исполнения, то контролер…

- а) не может его редактировать
- б) может назначить другого исполнителя
- в) может изменить срок исполнения поручения
- г) может отменить выполнение поручения

36. Контролер может снять поручение с контроля…

- а) только до того, как начнется выполнение поручения
- б) после получения отчета о выполнении
- в) в любой момент

37. Возможно ли подключение маршрутов при создании подпоручений?

- а) да
- б) нет

38. Документ может быть снят с контроля, когда…

- а) выполнены все связанные с ним поручения
- б) выполнены или отменены все связанные с ним поручения
- в) выполнены в срок или отменены все связанные с ним поручения
- г) в любой момент

39. Текст вкладки *Ход исполнения* …

а) создается автоматически по мере исполнения поручения, не может быть изменен и дополнен

б) создается автоматически по мере исполнения поручения, может быт изменен

в) создается автоматически по мере исполнения поручения, может быть дополнен

40. К сообщению внутренней почтовой службы могут быть прикреплены…

- а) только документы системы «ЕВФРАТ-Документооборот»
- б) только внешние файлы
- в) любые объекты

41. Можно ли послать документ сотруднику, который не имеет права на чтение этого документа?

- а) нет
- б) да, но адресат не сможет его открыть

в) да, адресат при этом получает временные права на чтение прикрепленного документа

42. Можно ли отредактировать поручения (назначить другого исполнителя, изменить срок исполнения), созданные по таблице резолюций?

- а) нет
- б) да

да, но сделать это может только пользователь с правами «расширенный  $_{\rm B}$ ) контроль»

### Отчеты, почта, ЭЦП

Отметьте форматы файлов, в которых может быть создан отчет: 43.

- a)  $*$  doc
- $*$ rtf  $\sigma$
- \*.html  $_{\rm B}$ )
- $*$ xls  $\Gamma$ )
- \*.ppt  $\Box$
- $*$ .jpg  $e)$
- $(K)$  $*$ .txt

44. При регистрации документа на основе письма, полученного по электронной почте...

a) поля регистрационной карточки заполняются автоматически в соответствии с информацией, содержащейся в письме

регистратор заполняет поля регистрационной формы, письмо сохраняется как  $\sigma$ прикрепленный файл

регистратор заполняет поля регистрационной формы, письмо в системе  $_{\rm B}$ ) «ЕВФРАТ-Документооборот» не сохраняется

45. При получении нового письма по электронной почте регистрация документа на его основе производится...

- автоматически a)
- $\sigma$ ) по решению регистратора

46. Какие части документа системы «ЕВФРАТ-Документооборот» можно переслать по электронной почте?

только файл с регистрационной информацией a)

только файлы с регистрационной информацией и с информацией о контроле  $\sigma$ исполнения

 $R$ ) только прикрепленные файлы

все перечисленные выше файлы  $\Gamma$ )

47. Если полученное по электронной почте письмо содержит несколько прикрепленных файлов, то...

на основе письма регистрируется документ, все прикрепленные к письму a) файлы присоединяются к этому документу

 $6)$ на основе каждого прикрепленного к письму файла регистрируется документ

регистратор выбирает один из двух отмеченных выше способов регистрации  $_{\rm B}$ )

48. Можно ли отправить из системы «ЕВФРАТ-Документооборот» письмо, содержащее только текст, не присоединяя к нему файлы?

- a) ла
- $6)$ нет

49. Выберите одно или несколько верных утверждений:

 $a)$ Присоединенные файлы, для которых верна электронно-цифровая подпись, не были изменены после подписания этой ЭЦП

б) Если электронно-цифровая подпись верна, то документ, ею подписанный, не был изменен ни в какой его части

в) Если электронно-цифровая подпись верна, то в документе, ею подписанном, не были изменены данные регистрационной карточки

- 50. Электронно-цифровая подпись заверяет…
- а) все прикрепленные файлы вместе
- б) каждый прикрепленный файл в отдельности
- в) регистрационную карточку документа
- 51. Электронно-цифровая подпись неверна, если…
- а) был изменен файл, ею подписанный
- б) изменен список прикрепленных файлов
- в) подписавший сотрудник изменил свою ЭЦП
- г) были отредактированы реквизиты регистрационной карточки

52. Появление сообщения *«не удалось проверить ЭЦП»* говорит о том, что…

- а) были изменены присоединенные файлы документа
- б) были изменены реквизиты документа
- в) были изменены параметры шифрования
- г) подписавший документ сотрудник создал другую ключевую пару ЭЦП

53. Верна ли при проверке электронно-цифровая подпись, если были изменены реквизиты документа системы «ЕВФРАТ-Документооборот»?

- а) да
- б) нет

54. Возможно ли подписание документа электронно-цифровой подписью несколькими сотрудниками?

- а) да
- б) нет

### *Поиск документов*

- 55. Ниже приводится характеристика одного из вариантов поиска документов:
- поиск по точным значениям реквизитов документа
- поиск среди документов только одного какого-либо потока
- нет возможности задать диапазон значений
- О каком варианте поиска идет речь?
- а) общий поиск
- б) расширенный поиск
- в) поиск по регистрационной форме
- 56. Ниже приводится характеристика одного из вариантов поиска документов:

 данный способ позволяет заметно сузить объем документов, получаемых в результате поиска

есть возможность включить в запрос любые сочетания реквизитов документа

 запрос может быть сделан по точному значению реквизита, по интервалу значений, по значению из списка

 есть возможность сохранить запрос, чтобы использовать его впоследствии О каком варианте поиска идет речь?

- а) общий поиск
- б) расширенный поиск
- в) поиск по регистрационной форме
- 57. Ниже приводится характеристика одного из вариантов поиска документов:
- позволяет провести поиск документов по имени регистратора
- позволяет искать документы в пределах одного или нескольких потоков
- есть возможность найти документы, находящиеся на контроле

О каком варианте поиска идет речь?

- а) общий поиск
- б) расширенный поиск
- в) поиск по регистрационной форме

58. Отметьте форматы файлов, по которым выполняется контекстный поиск:

- а) \*.doс
- $6$ )  $*$ .rtf
- в) \*.html
- $r$  \*.xls
- д) \*.pdf
- $e)$  \*.jpg
- $x)$  \*.txt
- з) \*.ppt

59. Необходимо ли для успешного поиска посимвольное совпадение текста в поле «Краткое содержание» (общий поиск)?

- а) да
- б) нет

60. Можно ли изменить условия поиска при использовании ранее сохраненного запроса?

- а) да
- б) нет

### **Разработчики:**

профессор О.А. Николайчук *(подпись) (занимаемая должность) (инициалы, фамилия)*

Документ составлен в соответствии с требованиями ФГОС ВО по направлению 09.03.03 «Прикладная информатика», утвержденного приказом Министерства образования и науки Российской Федерации от 19 сентября 2017 г. № 922, с учетом требований профессиональных стандартов 06.013 «Специалист по информационным ресурсам», 06.015 «Специалист по информационным системам» и 06.024 «Специалист по технической поддержке информационно-коммуникационных систем»

Программа рассмотрена на заседании кафедры прикладной информатики и документоведения «12» мая 2021 г.

Протокол № 10. Зав. кафедрой А.В. Рохин

*Настоящая программа, не может быть воспроизведена ни в какой форме без предварительного письменного разрешения кафедры-разработчика программы.*